## Material Handling

**CETECERP** 

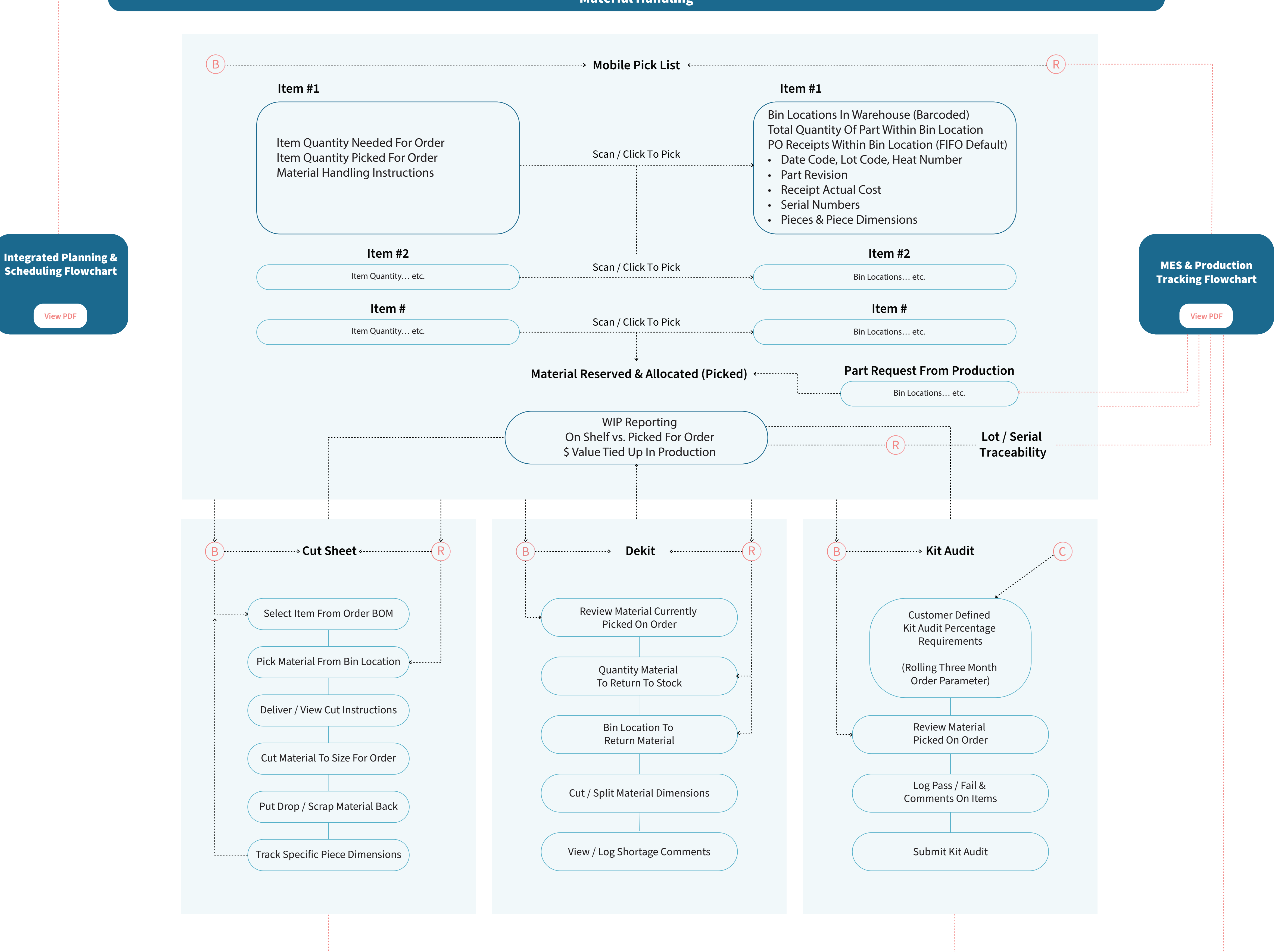